# **Pokyny k vypracovaniu riešenia úloh**

- **1. Ako má vyzerať správne zostavená tabuľka alebo graf?**
- **2. Ako správne napísať slovné vyhodnotenie riešenia**
- **3. Preberanie cudzích textov do vlastného vypracovania úlohy**

#### **1. Ako má vyzerať správne zostavená tabuľka alebo graf?**

Vami spracované údaje je potrebné znázorniť v riešení vo forme tabuliek alebo grafov. Tabuľky a grafy, ktoré zaradíme do vypracovania úlohy, **musia byť čitateľom jednoznačne zrozumiteľné**. Zabezpečíme to tak, že dodržíme určité pravidlá a odporúčania pri ich zostavovaní. Sú to tieto:

- Každá tabuľka či graf musí mať **názov**, ktorý odpovie na 3 otázky: "*Čo je v tabuľke/grafe?*, "*Z akého územia?*" a "*K akému obdobiu/dátumu sa údaje v tabuľke/grafe vzťahujú?*".
- Každý **stĺpec tabuľky musí mať** tzv. **hlavičku**, v ktorej uvedieme, aké údaje stĺpec obsahuje, a ak je to potrebné, tak aj merné jednotky. V prípade, že sú názvy stĺpcov príliš komplikované, respektíve príliš dlhé, stĺpce očíslujeme a pod tabuľkou k jednotlivým číslam uvedieme potrebné vysvetlenie.
- **Každé políčko tabuľky musí byť vyplnené**. Ak do nejakého políčka nevieme uviesť konkrétny číselný údaj, použijeme dohodnutý symbol:
	- **x**, ak údaj nie je z logických dôvodov možný alebo ho nepotrebujeme, napríklad ak by v danom políčku mal byť výsledok delenia nulou,
	- •, ak údaj nemožno spoľahlivo zistiť alebo ak ide o údaj, ktorý nie je doteraz známy,
	- **–**, ak sa príslušný údaj nevyskytuje.
- Tabuľka je prehľadná, ak sú čísla v nej upravené v stĺpci na rovnaký počet desatinných miest (nie viac ako 3) a ak sú údaje v stĺpci zarovnané, napríklad podľa desatinnej čiarky.
- Výnimočné údaje môžeme v tabuľke zvýrazniť farebne alebo ich odlíšiť veľkosťou či typom písma.
- **Každý graf musí obsahovať** tzv. **kľúč**, čiže zoznam grafických prostriedkov, symbolov a znakov použitých v grafickom obraze, aby bol graf samostatne čitateľný
- Obidve **osi grafu** musia byť **pomenované, kalibrované** (očíslované) a v zátvorke za názvom každej osi by mala byť uvedená, ak je to potrebné, **merná jednotka jej stupnice.**
- Graf nesmie byť zbytočne veľký, lebo potom pôsobí "prázdnym" dojmom, ani zbytočne prehustený, lebo vtedy sa stáva neprehľadný a nezrozumiteľný.
- **Pod každou tabuľkou i grafom musíme uviesť zdroj údajov,** čiže uvedieme, odkiaľ sú štatistické dáta čerpané. Bez uvedenia zdroja sú údaje v tabuľke či v grafe bezcenné, nedajú sa overiť, nemôžeme im dôverovať. Ak údaje do tabuľky či grafu zozbieral sám autor, označíme za zdroj jeho, napríklad takto:

*Zdroj: výpočty autora* alebo *Zdroj: terénny výskum autora*. Ak sú údaje prevzaté z nejakej publikácie, knihy, časopisu, uvedieme pod tabuľkou či grafom zdroj takým spôsobom ako pri citovaní prevzatého textu. Ak údaje pochádzajú z internetu, musíme uviesť aj dátum,

kedy sme údaje z internetu "stiahli", napríklad takto:

[cit. 6. 12. 2019].

Citované zdroje údajov sa tiež musia uviesť na záver vypracovania v *Zozname použitej literatúry*.

- Ak **údaje** v tabuľke či grafe pochádzajú **z viacerých zdrojov, musíme** ich **uviesť všetky.**
- Pod tabuľkou či grafom môžeme ešte uviesť **Poznámky** alebo **Vysvetlivky**, ak sú potrebné.
- Ak je vo vypracovaní úlohy **viac tabuliek či grafov, číslujeme ich,** napríklad takto:

Tab. 1: *Názov tabuľky ...* alebo Graf 1: *Názov grafu* ...

Prikladáme vzor správne vypracovanej tabuľky i grafu.

#### **Tab. 1: Hlavné vekové skupiny obyvateľstva Slovenskej republiky k 31. 12. 2018.**

| vekové kategórie<br>(dokončené roky) | počty<br>(tis. osôb) | podiely<br>(%) |
|--------------------------------------|----------------------|----------------|
| 0 až 14                              | 858, 042             | 15,74          |
| 15 až 64                             | 3 718, 060           | 68,22          |
| 65 a viac                            | 874, 319             | 16,04          |
| spolu                                | 5 450, 421           | 100,00         |

Zdroje: Štatistický úrad SR. STATdat. [cit. 6. 12. 2019]. Dostupné na: [http://statdat.statistics.sk/cognosext/cgi-bin/cognos.cgi?b\\_action=xts.run&m=portal/cc.xts&gohome=](http://statdat.statistics.sk/cognosext/cgi-bin/cognos.cgi?b_action=xts.run&m=portal/cc.xts&gohome=) Výpočty autora.

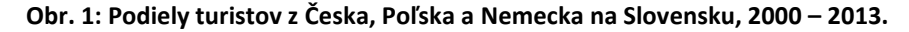

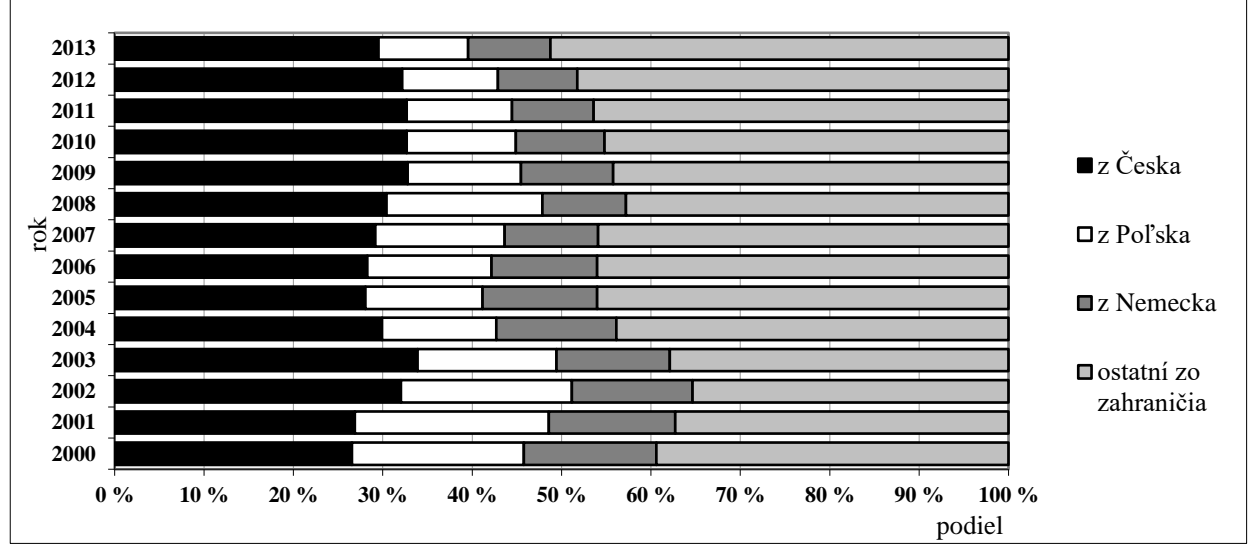

Zdroje: Štatistický úrad SR. Návštevníci v ubytovacích zariadeniach cestovného ruchu podľa okresov v členení podľa krajiny trvalého pobytu (2000 – 2013). [údaje v elektronickej podobe poskytnuté na vyžiadanie]. Výpočty autorov.

#### **2. Ako správne napísať slovné vyhodnotenie zadania?**

Pri slovnom vyhodnotení spracovaných údajov alebo terénneho výskumu musíme **dbať na presnosť vyjadrovania**. Odporúča **sa stručne a výstižne zhrnúť hlavné závery skúmania, vysvetliť príčiny**, prečo je to tak, pokiaľ ich poznáme, prípadne uviesť, čo to vlastne v praktickom živote znamená. Môžeme si pri tom pomôcť aj názormi iných autorov, ale všetky preberané informácie musia byť v texte citované a musia byť uvedené aj v *Zozname použitej literatúry*.

Dbáme na používanie **správnych termínov**, na **jednoznačnosť tvrdení**, nepoužívame príliš dlhé vetné konštrukcie, neopakujeme sa. Pomáhame si odkazmi na tabuľky a grafy, ktoré sú súčasťou vypracovania, a v ktorých sú spracované údaje názorne zobrazené, napríklad takto:

*Najvyšší podiel zo zahraničných turistov na Slovensku tvorili návštevníci z Českej republiky v roku 2003 (Graf 1).*

*Na konci roka 2018 na Slovensku obyvatelia vo veku nad 65 rokov počtom prevýšili mladých obyvateľov do 15 rokov (Tab. 1).*

V texte vyhodnotenia pritom neuvádzame všetky údaje z tabuliek a grafov, ale len tie, ktoré sú **niečím výnimočné alebo dokumentujú závery**, ku ktorým sme dospeli. Sústredíme **na odhalenie podstaty skúmaného problému**, nie na detailný popis postupu práce či získaných výsledkov. Text by nemal byť zbytočne rozvláčny, aby sa v ňom nestratila podstata. Svoje domnienky nikdy neuvádzame, ako by to boli overené fakty.

**Správne vypracované slovné vyhodnotenie výskumu odhalí čitateľovi to najpodstatnejšie o skúmanom probléme, podá mu ucelenú informáciu o riešení, pričom ho nezaťaží zbytočnými detailmi.**

Odporúčaný postup pri tvorbe slovného vyhodnotenia práce:

- 1. Identifikujeme a **vyberieme** z vypracovania **podstatné informácie** a **zhrnemie hlavné závery**, ku ktorým sme dospeli.
- 2. **Usporiadame** ich do formálno-logickej sekvencie, ľudovo povedané, "*aby to malo hlavu a pätu*".
- 3. Takto získaný "surový" produkt "zabrúsime" to znamená, okrem samotného obsahu sa zameriame aj na **uplatňovanie gramatických a štylistických pravidiel.**
- 4. **Skontrolujeme** "finálny produkt" zameriame sa na odhalenie chýb, kontrolu údajov a skratiek, správnosť definícií, odstránime žargónové a nadnesené výrazy.
- 5. **Odporúča sa, aby si vypracovanie vo finálnej podobe prečítala "nezaujatá" osoba a zhodnotila jeho kvalitu z pohľadu zrozumiteľnosti.**

#### **3. Preberanie cudzích textov do vlastného vypracovania úlohy**

**Keď prevezmeme z nejakej knihy myšlienku či vetu** alebo vety do vlastnej práce, **musíme zdroj týchto údajov odcitovať.** To znamená, že za prevzatú vetu alebo odsek uvedieme do zátvorky priezvisko autora knihy a rok, v ktorom kniha vyšla, napríklad takto: (Kováč 2000). Ak má použitá kniha dvoch alebo troch autorov, uvedieme ich priezviská v takom poradí, ako sú uvedené na obálke knihy, napríklad takto: (Kováč a Novák 2000). Ak je autorov viac, uvedieme priezvisko prvého z nich a doplníme dohodnutú skratku pre kolektív zastupujúcu ostatných autorov, napríklad takto: (Kováč a kol. 2000).

Ak text z knihy doslova odpíšeme, prevzatý odsek dáme do úvodzoviek a okrem mena autora či autorov a roku vydania knihy uvedieme v zátvorke za prevzatým textom aj číslo strany, na ktorej sa prevzatý text nachádza, napríklad takto: (Kováč 2000, str. 123).

**Na záver našej práce potom pripojíme tzv.** *Zoznam použitej literatúry* a v ňom **uvedieme použité diela podľa predpísanej formy**, pričom odkazy v zozname usporiadame v abecednom poradí. Ak má použitý zdroj viac ako jedného autora, riadime sa pokynom o uvádzaní ich mien, ktorý sme uviedli vyššie v odseku o citovaní.

**Formálna stránka zostavovania tzv. bibliografických odkazov v** *Zozname použitej literatúry* **sa riadi normou**. Pri písaní bibliografických odkazov je dôležité rozlišovať medzi veľkými a malými písmenami, medzi obyčajným písmom a kurzívou a používať na správnom mieste správne interpunkčné znamienka, t. j. čiarky, dvojbodky, bodky.

Podobne sa správame, ak prevezmeme text, tabuľku, údaje alebo obrázok z nejakého časopisu, encyklopédie, mapy či internetu.

Pri prebratí **informácie z kartografického diela (z mapy)** do zátvorky uvedieme názov mapy a do hranatých zátvoriek uvedieme, že ide o mapu, napríklad takto: (Rozmiestnenie obyvateľstva a hustota zaľudnenia v okresoch SR [mapa]).

**Pri preberaní informácií z internetu uvádzame** názov zdroja (napríklad názov webovej stránky alebo inštitúcie, ktorá informácie zverejnila) a do hranatých zátvoriek pripojíme aj **dátum**, kedy sme údaj z internetu prevzali, napríklad takto: (Štatistický úrad SR [cit. 09. 12. 2019]). V *Zozname použitej literatúry* na koniec bibliografického odkazu vtedy doplníme "Dostupné na:" a do nového riadka vložíme internetovú adresu stránky (tzv. link), z ktorej sme údaj prevzali, takto:

Dostupné na: <https://www.google.com/search?client=firefox-b-d&q=%C5%A1%C3%BA+sr>

V bibliografickom odkaze vtedy musí byť informácia o tom, že ide o údaje z internetu, čiže v hranatých zátvorkách je uvedené slovo "online", takto: [online]. Ak ide o údaje z databázy, nesmie v bibliografickom odkaze chýbať dátum najnovšej aktualizácie údajov, napríklad takto: Aktualizované 15. 04. 2019.

**Vzory ako citovať** a ako uvádzať knihu, článok v časopise, mapu či prevzaté údaje z **internetu nájdete nižšie. Riaďte sa nimi pri vypracovávaní riešenia zadanej úlohy.**

#### • **Ako citovať knihu:**

Doslovná citácia (vetu odpíšeme presne tak, ako ju napísal citovaný autor):

"Po prudkom raste počtu obyvateľov Slovenska v 50. rokoch 20. storočia, nastal v 60. rokoch pokles prirodzenej reprodukcie." (Mládek a kol. 2006, str. 11)

Parafrázovanie (prevzali sme myšlienku alebo informáciu, ale nie doslovný text):

Podľa Podhorského (1990) najvýznamnejšou časťou Murmanska je jeho prístav.

# • **Ako uviesť knihu v** *Zozname použitej literatúry***:**

MLÁDEK, J. a kol. *Demogeografická analýza Slovenska*. Bratislava: Vydavateľstvo UK, 1978.

PODHORSKÝ, F. *Vieme, kde to je.* Bratislava: Slovenské pedagogické nakladateľstvo. 1990.

#### • **Ako citovať článok z časopisu:**

Doslovná citácia (vetu odpíšeme presne tak, ako ju napísal citovaný autor):

"V roku 2009 však došlo k prudkému poklesu návštevnosti, predovšetkým zo zahraničia." (Bučeková a kol. 2016, str. 337)

Parafrázovanie (prevzali sme myšlienku alebo informáciu, ale nie doslovný text):

Parížske metro od svojho otvorenia v júli 1900 prepravilo do konca roka 1900 okolo 16 miliónov pasažierov. (Žák 2003)

# • **Ako uviesť článok z časopisu v** *Zozname použitej literatúry***:**

BUČEKOVÁ, I., NOVÁKOVÁ, G., KUSENDOVÁ, D. Časovo-priestorové diferencie v zahraničnej návštevnosti Slovenska. In: *Geografický časopis*. 2016, roč. 68, č. 4, str. 333-351. ISSN 0016-7193.

ŽÁK, J. Dokonalá pavučina. In: *Geografický magazín Koktejl*. 2003, roč. 12, č. 7-8, str. 87-93. ISSN 1210-4353.

# • **Ako citovať údaje z mapy:**

V texte použijeme informáciu z mapy, napríklad:

Okres Bratislava V patrí k najhustejšie zaľudneným okresom Slovenskej republiky. (Rozmiestnenie obyvateľstva a hustota zaľudnenia v okresoch SR [mapa])

# • **Ako uviesť mapu v** *Zozname použitej literatúry***:**

*Rozmiestnenie obyvateľstva a hustota zaľudnenia v okresoch SR* [mapa]. 1:1 000 000. In: BLEHA, B. a kol. Demogeografický atlas Slovenskej republiky. [Bratislava: Geo-Grafika], 2014.

# • **Ako citovať text, tabuľku, obrázok alebo akýkoľvek údaj z internetu:**

V texte použijeme informáciu z internetu, napríklad:

Slovenská republika mala k 31. 12. 2018 celkovo 5 450 021 obyvateľov. (Štatistický úrad SR 2019, [cit. 09. 12. 2019])

# • **Ako uviesť internetový zdroj v** *Zozname použitej literatúry***:**

ŠTATISTICKÝ ÚRAD SR, 2019. *STATdat* [online databáza]. Tab. Počet obyvateľov podľa pohlavia - SR, oblasti, kraje, okresy, mesto, vidiek (ročne). Aktualizované 15. 04. 2019. [cit. 09. 12. 2019]. Dostupné na: <https://www.google.com/search?client=firefox-b-d&q=%C5%A1%C3%BA+sr>